# Politechnika Krakowska im. Tadeusza Kościuszki

# KARTA PRZEDMIOTU

obowiązuje studentów rozpoczynających studia w roku akademickim 2020/2021

Wydział Mechaniczny

Kierunek studiów: Inżynieria Medyczna **Profil: Profil: Ogólnoakademicki** 

Forma sudiów: stacjonarne **Kod kierunku: M** 

Stopień studiów: I

Specjalności: Inżynieria kliniczna

## 1 Informacje o przedmiocie

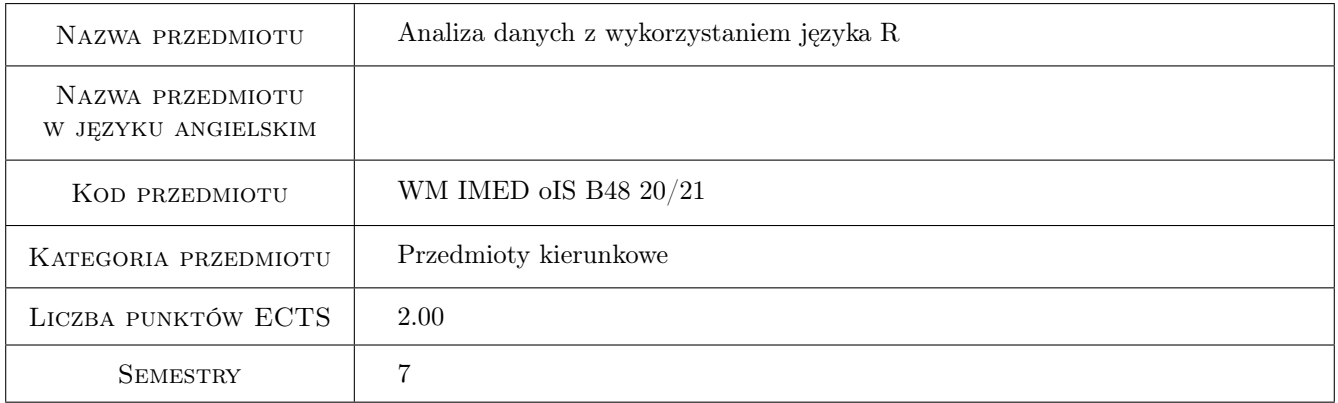

# 2 Rodzaj zajęć, liczba godzin w planie studiów

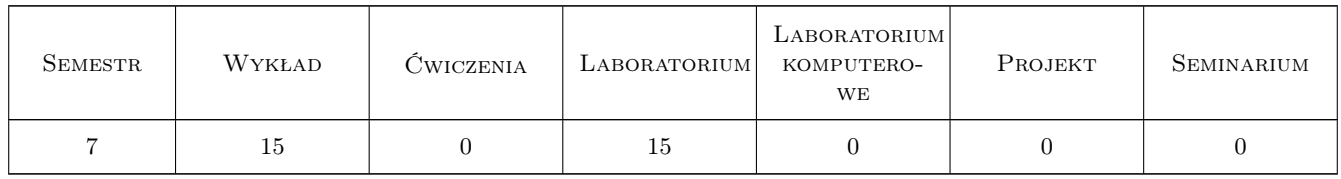

## 3 Cele przedmiotu

Cel 1 Przekazanie wiedzy i umiejętności związanych z wykorzystywaniem pakietu R

Cel 2 Przekazanie wiedzy i umiejętności dotyczących metod analizy danych

Kod archiwizacji:

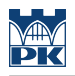

# 4 Wymagania wstępne w zakresie wiedzy, umiejętności i innych **KOMPETENCJI**

1 Matematyka na poziomie inżynierskim

### 5 Efekty kształcenia

- EK1 Wiedza Student zna składnię i semantykę języka R oraz pakiety biblioteczne
- EK2 Umiejętności Student potrafi napisać program analizy danych w języku R z wykorzystaniem pakietów bibliotecznych
- EK3 Wiedza Student zna metody analizy danych i wytyczne ich stosowania

EK4 Umiejętności Student potrafi przeprowadzić analizę danych

# 6 Treści programowe

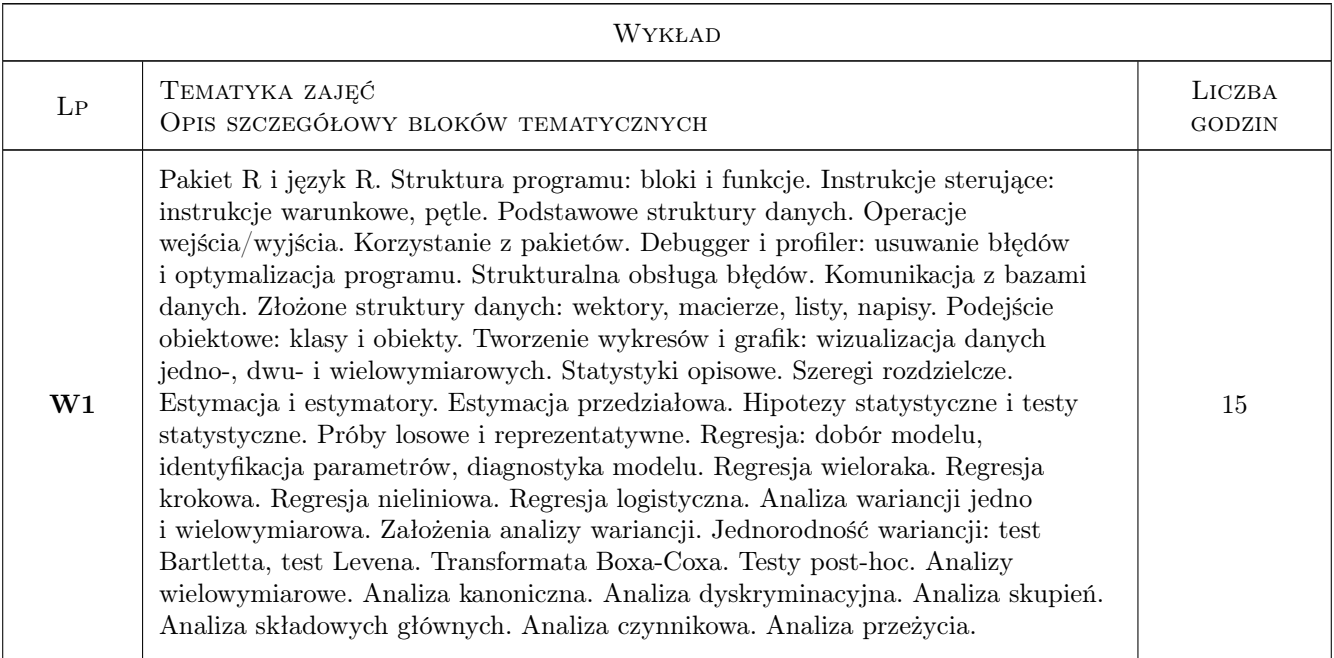

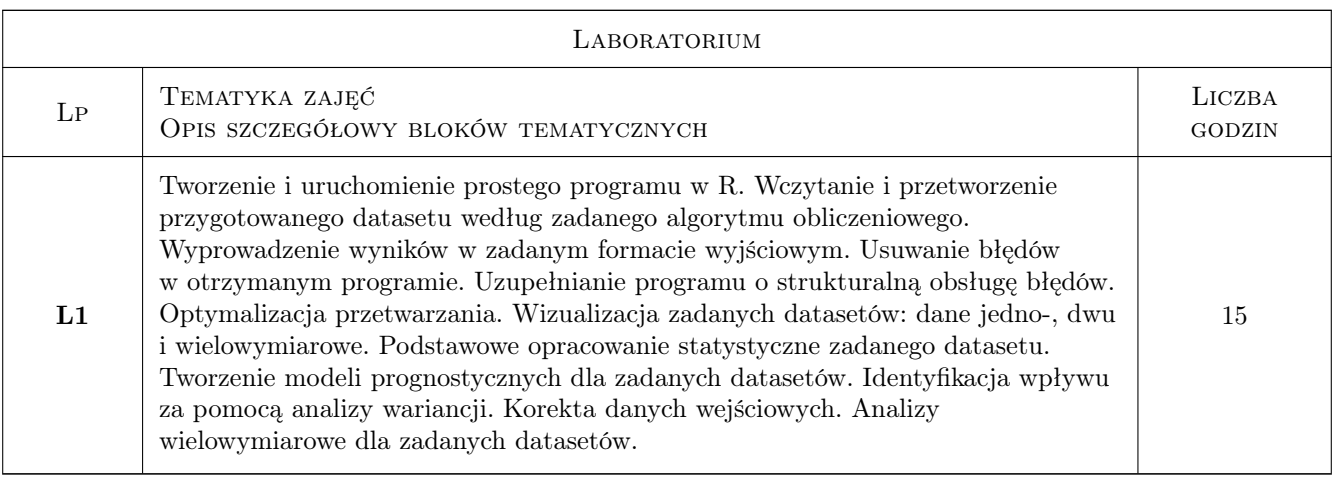

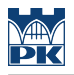

# 7 Narzędzia dydaktyczne

N1 Wykłady

N2 Ćwiczenia laboratoryjne

# 8 Obciążenie pracą studenta

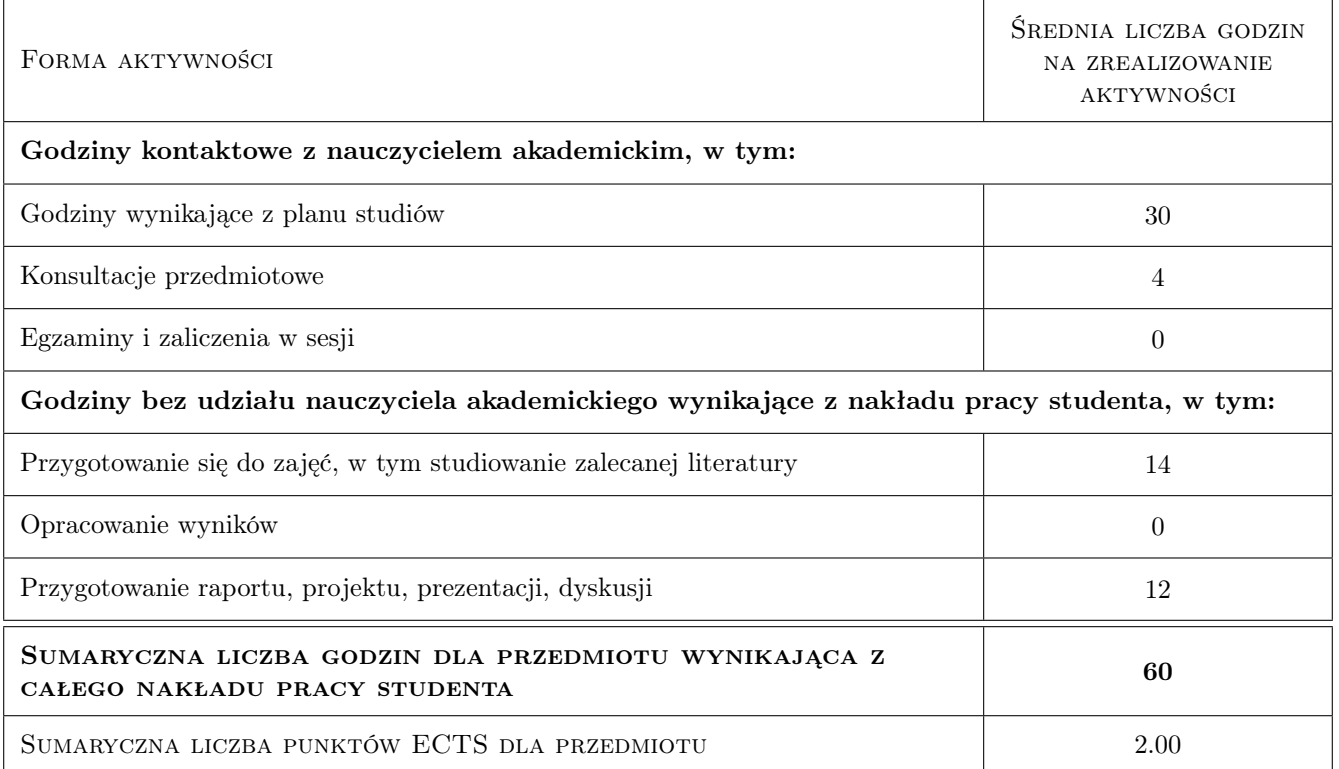

# 9 Sposoby oceny

#### Ocena formująca

- F1 Test z wykładu
- F2 Sprawozdanie z ćwiczenia laboratoryjnego

#### Ocena podsumowująca

P1 Średnia ważona ocen formujących

#### Warunki zaliczenia przedmiotu

W1 Pozytywna ocena z wykładu

- W2 Pozytywne oceny z laboratoriów
- W3 Obecność na min. 75% zajęć laboratoryjnych

### Kryteria oceny

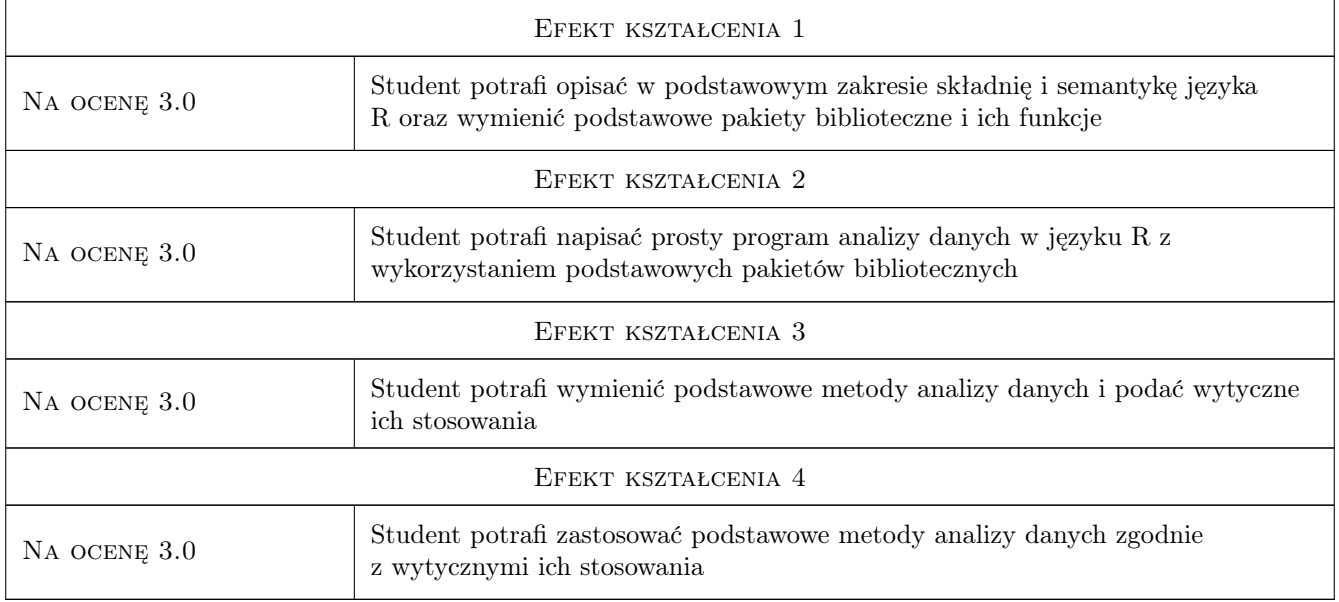

# 10 Macierz realizacji przedmiotu

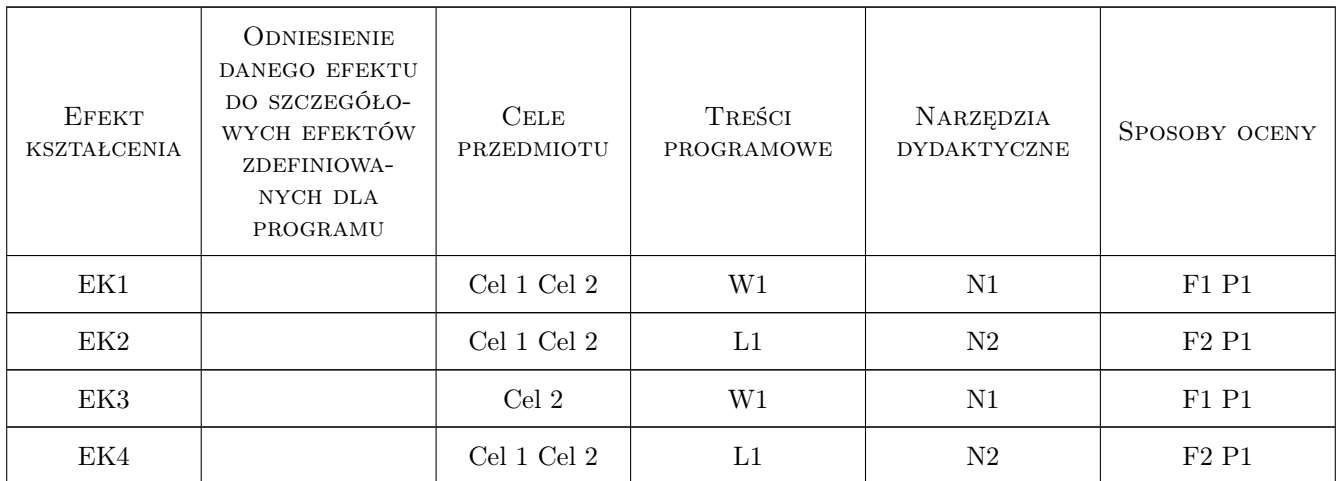

# 11 Wykaz literatury

### Literatura podstawowa

- [1 ] Gągolewski, M. Programowanie w języku R, Warszawa, 2016, PWN
- [2 ] Biecek, P. Analiza danych z programem R, Warszawa, 2013, PWN
- [3 ] Biecek, P. Przewodnik po pakiecie R, Wrocław, 2017, GIS
- [4 ] Ferguson, G.A., Takane, Y. Analiza statystyczna w psychologii i pedagogice, Warszawa, 1999, PWN
- [5 ] Stanisz, A. Przystępny kurs statystyki z zastosowaniem STATISTICA PL na przykładach z medycyny. Tom 1. Statystyki podstawowe, Kraków, 2006, Statsoft
- [6 ] Stanisz, A. Przystępny kurs statystyki z zastosowaniem STATISTICA PL na przykładach z medycyny. Tom 2. Modele liniowe i nieliniowe, Kraków, 2007, Statsoft
- [7 ] Stanisz, A. Przystępny kurs statystyki z zastosowaniem STATISTICA PL na przykładach z medycyny. Tom 3. Analizy wielowymiarowe, Kraków, 2007, Statsoft

### 12 Informacje o nauczycielach akademickich

#### Osoba odpowiedzialna za kartę

dr hab. inż., prof. PK Jacek Pietraszek (kontakt: jacek.pietraszek@pk.edu.pl)

#### Osoby prowadzące przedmiot

1 pracownicy Instytutu Informatyki Stosowanej (kontakt: )

### 13 Zatwierdzenie karty przedmiotu do realizacji

(miejscowość, data) (odpowiedzialny za przedmiot) (dziekan)

PRZYJMUJĘ DO REALIZACJI (data i podpisy osób prowadzących przedmiot)

. . . . . . . . . . . . . . . . . . . . . . . . . . . . . . . . . . . . . . . . . . . . . . . .